# **R-Ladies Chicago**

# Connecting R/RMarkdown & Microsoft Word Using StatTag

## Thursday, September 26<sup>th</sup> at Mudd Library

4:30 PM to 6:30 PM Dinner Provided RSVP: meetup.com/rladies-chicago

### Speaker: Leah Welty, Ph.D.

Professor of Preventive Medicine (Biostatistics) and Psychiatry and Behavior Science and lead developer of StatTag at Northwestern

### Want to automatically update your Word document with R outputs? Learn StatTag!

This event will teach participants how to use **StatTag** (free, open source software) to create a bi-directional connection between R/RMarkdown and a Word document so that all files can be edited separately, but statistical content – values, tables, figures, etc., can be updated automatically in Word.

Event Sponsored by: Women in Statistics (WIST)

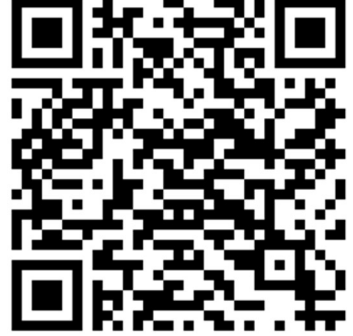